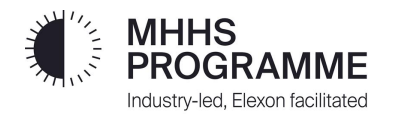

# **SIT Functional Data Loading High-Level Guidance**

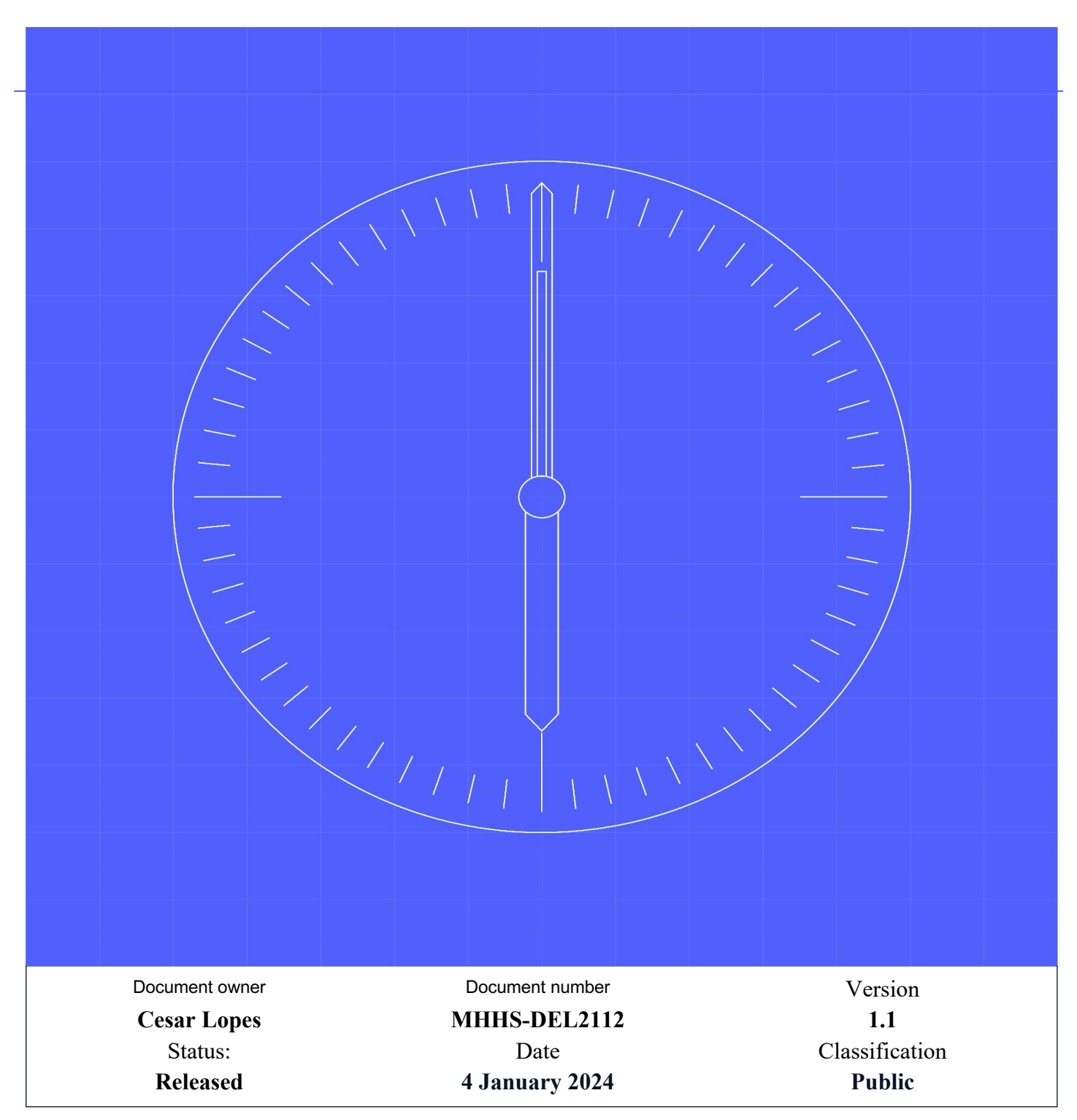

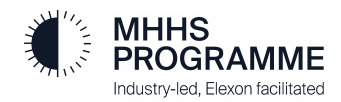

## **Contents**

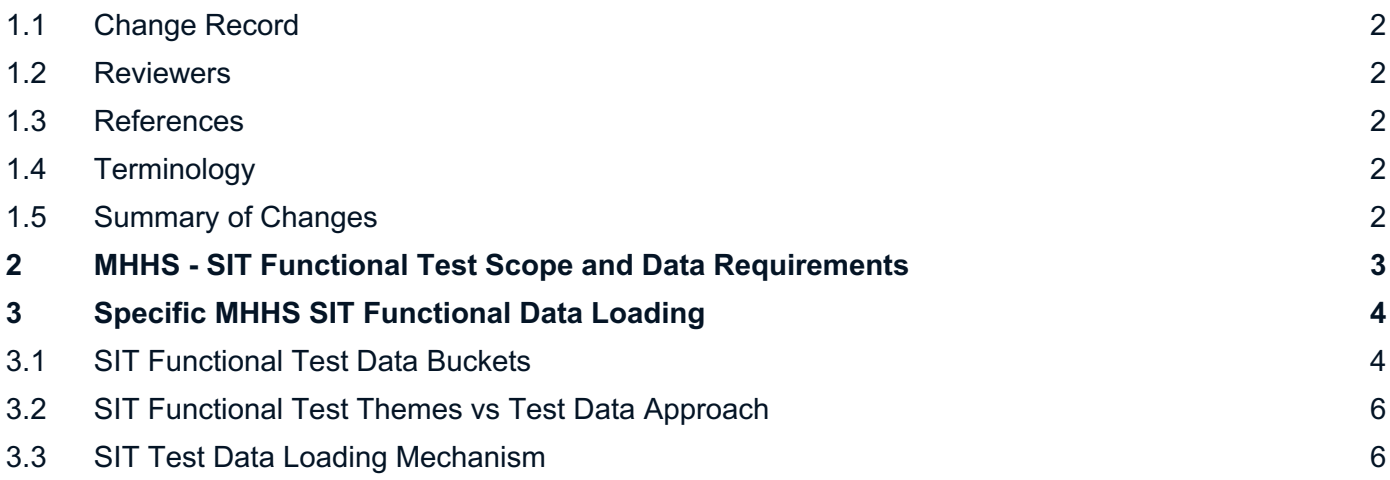

#### <span id="page-2-0"></span>**1.1 Change Record**

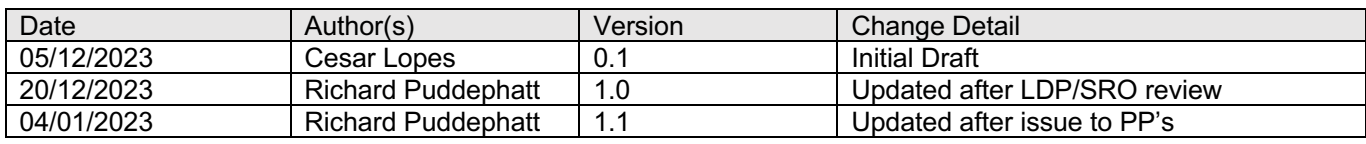

#### <span id="page-2-1"></span>**1.2 Reviewers**

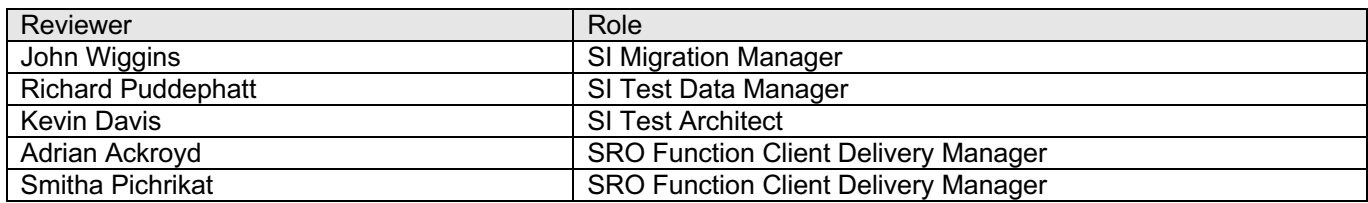

#### <span id="page-2-2"></span>**1.3 References**

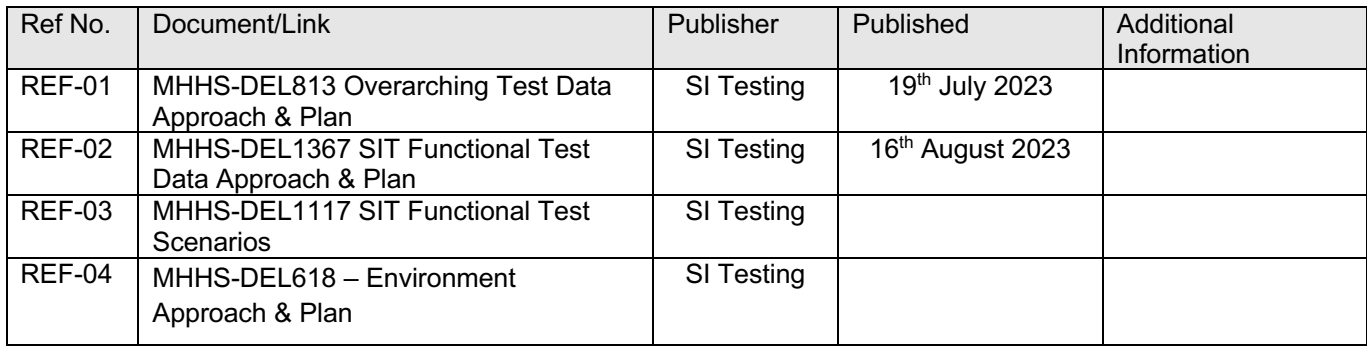

### <span id="page-2-3"></span>**1.4 Terminology**

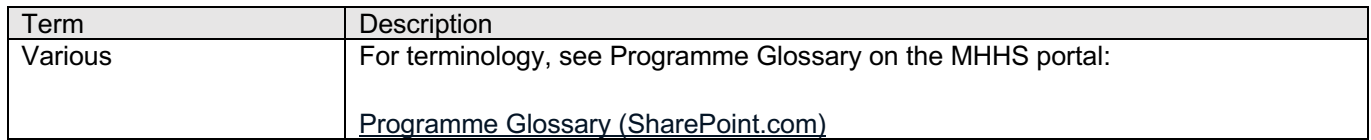

#### <span id="page-2-4"></span>**1.5 Summary of Changes**

V1.0 20/12/2023 Initial Release of the document.

V1.1 04/01/2024 – Change to table 3 dates – in SIT test data loading mechanism

### <span id="page-3-0"></span>**2 MHHS - SIT Functional Test Scope and Data Requirements**

The objective of the SIT Functional Testing stage is to:

• **Validate the new MHHS arrangements by involving all participants connected via the Data Integration Platform (DIP), enabling End-to-end functional tests.**

SIT Functional Testing will be achieved by establishing a test environment where all Central Systems, the Registration Service and at least two Services for each Role are connected via the Data Integration Platform (DIP), in addition to DCC (DSP and CSS), Retail Energy Code Company (RECCo) – Electricity Enquiry Service (EES) and ElectraLink (DTN).

The following list of documents contains the support plan and detailed information required for providing SIT Functional Test Data:

- **[***REF-01] MHHS-DEL813 Overarching Test Data Approach & Plan***:** describes the overall Test Data approach and specifically the MHHS programme SIT production data cut executed on 19 August 2023.
- *[REF-02] MHHS-DEL1367 SIT Functional Test Data Approach & Plan:* provides the detailed plan and mechanisms to load test data for SIT Functional Tests.
- *[REF-03] MHHS-DEL1117 SIT Functional Test Scenarios:* contains the list of Functional Test Scenarios.
- *[REF-04] MHHS-DEL618 – Environment Approach & Plan:* contains the description of the MHHS Programme Test Environment.

### <span id="page-4-0"></span>**3 Specific MHHS SIT Functional Data Loading**

During the execution of an SIT Functional Test Scenarios:

- 1. **Multiple participants** will send and receive messages to and from the DIP.
- 2. A test scenario involves programme participants with **different market roles**. Example: A data service system sends a message to a supplier system.
- 3. The tests will involve the **functional processing of the messages** by the participant's system and the correct response. The content and accuracy of the data contained within the message is crucial to the success of the tests.
- 4. **Programme participants will be paired** in groups containing participants with all different market roles required to execute the test scenarios.

#### <span id="page-4-1"></span>**3.1 SIT Functional Test Data Buckets**

The **Test Data will be provided in buckets per pairing group** and per SIT Functional Test Cycle (see [Figure 1\)](#page-5-0):

- A single supplier will be assigned to a Test Data Bucket.
- Following the pairing preferences, one or more meter services, data services and MDR will be assigned to each bucket.
- All SIT Programme Participants will be assigned to at least one bucket.
- A minimum of 800 MPANs will be allocated for each bucket.

For example eight suppliers are currently executing SIT Functional Tests. A minimum of 6,400 MPANs (8 suppliers x 800) will be allocated as part of SIT Functional Tests Cycle 1.

- If the burn down rate exceeds the planned volume of MPANs then a mechanism will be provided to request further MPANs.
- The buckets will contain MPANs of different market segments, following the distribution described in [Figure 1.](#page-5-0)
	- $\circ$  Inside each market segment, a mix of MPANs will be provided to increase variety. Example: MPANs with different connection types, domestic and non-domestic.
- The initiator of the Test Scenario is responsible for picking the MPAN from the bucket to be used during the test execution.
	- $\circ$  The Test Data team will provide a tool/mechanism for participants to inform and keep tracking of MPANs . This will be available prior to the start of SIT Functional.
	- $\circ$  A special bucket, "Functional Cycle 1 DCC DSP End-to-End", contains 10 MPANs (five import/export pairs) reserved for setting up four Smart Meters (plus one backup) in the DCC lab to allow test on actual devices

#### **SIT Functional Test Data Buckets – Aligned with Participants Pairing**

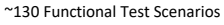

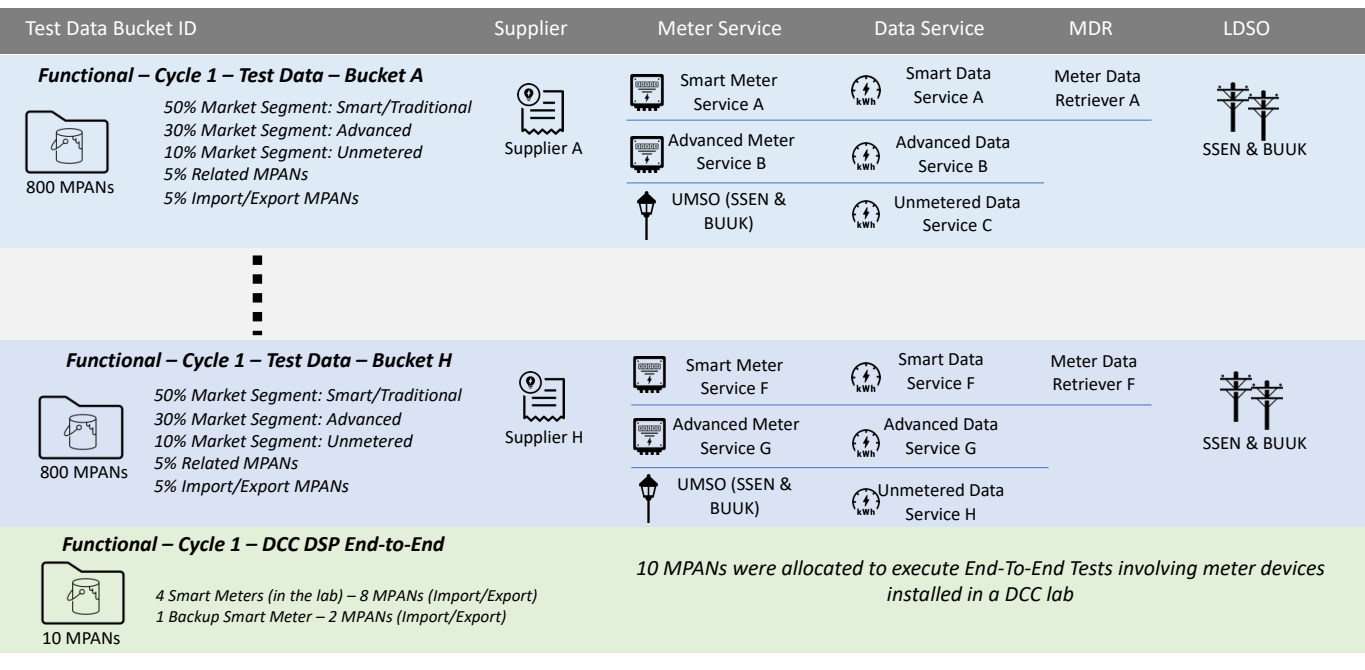

*Figure 1: SIT Functional Test Data buckets*

<span id="page-5-0"></span>Each bucket will contain an extra csv file named **BUCKET\_DATA\_INFO.csv.** The [Table 1](#page-5-1) describes the content of that CSV file.

<span id="page-5-1"></span>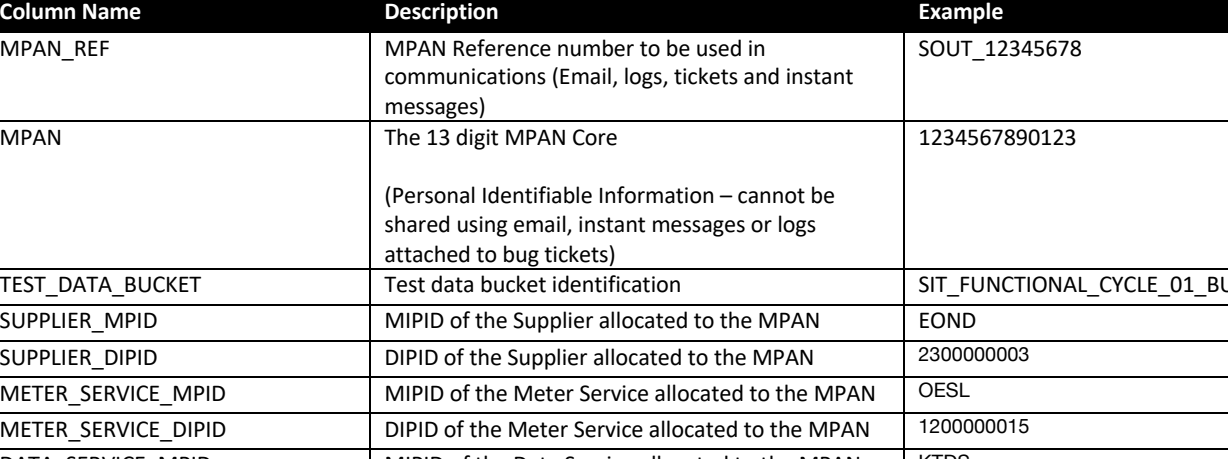

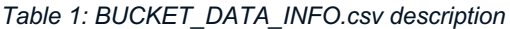

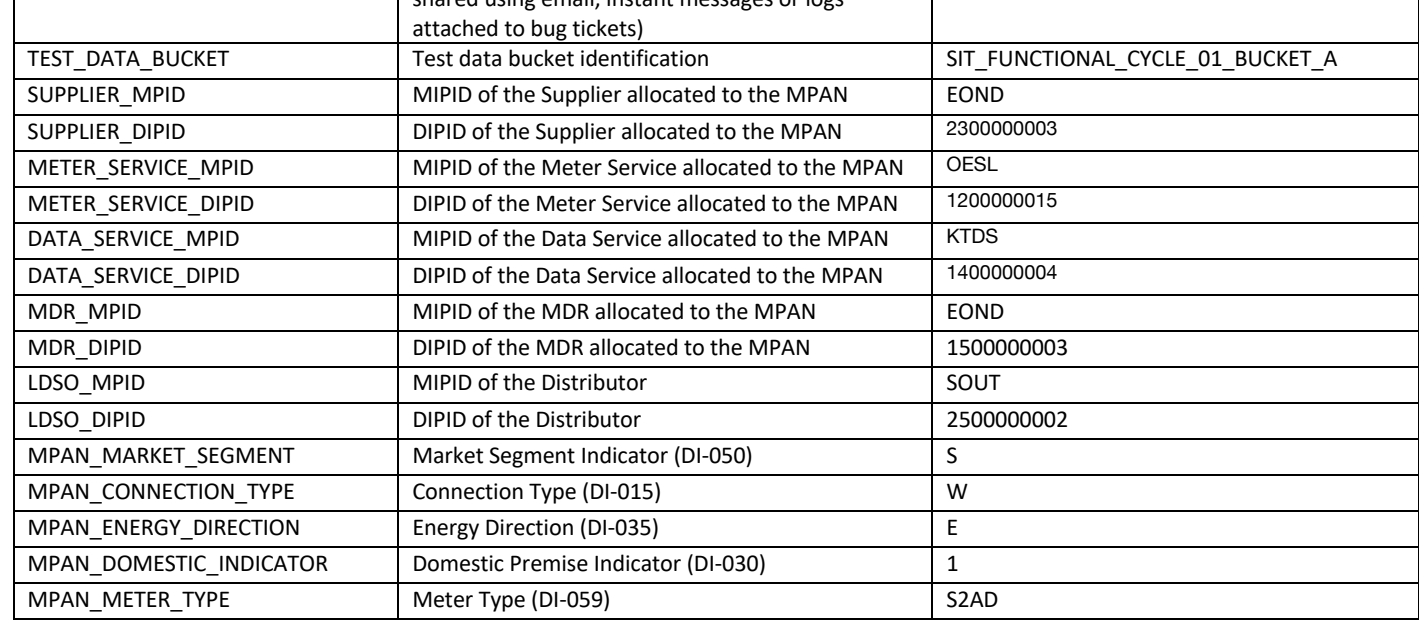

**MPAN** 

<span id="page-6-2"></span><span id="page-6-0"></span>The SIT Functional Test Scenarios will be grouped and executed following **Functional Themes**. The [Table 2](#page-6-2) describes the Test Data Approach per Functional Theme.

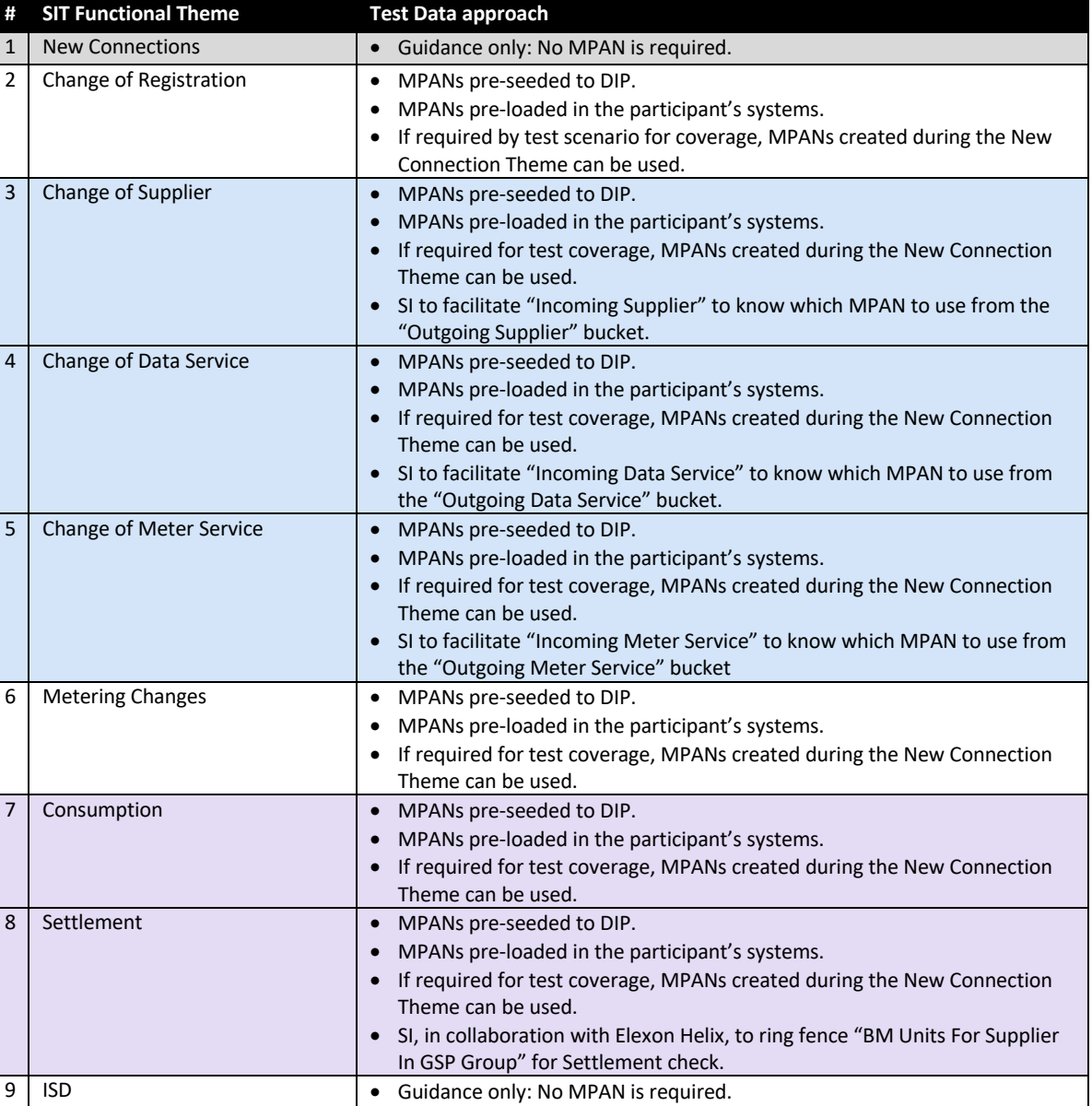

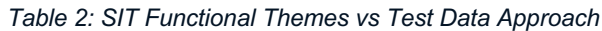

#### <span id="page-6-1"></span>**3.3 SIT Test Data Loading Mechanism**

<span id="page-6-3"></span>The Test Data Loading mechanisms and format will be the same as used for SIT Component Integration Tests. The [Table 3](#page-6-3) contains the data format the data will be shared per market role.

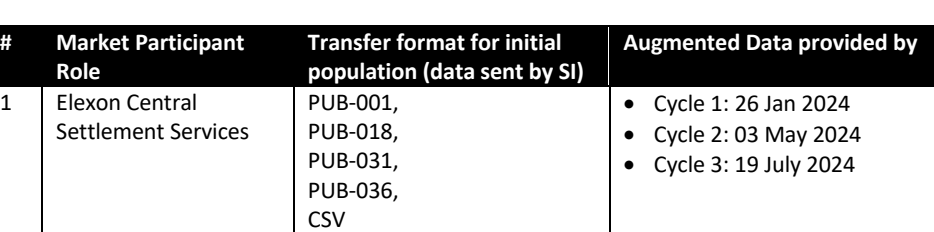

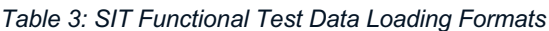

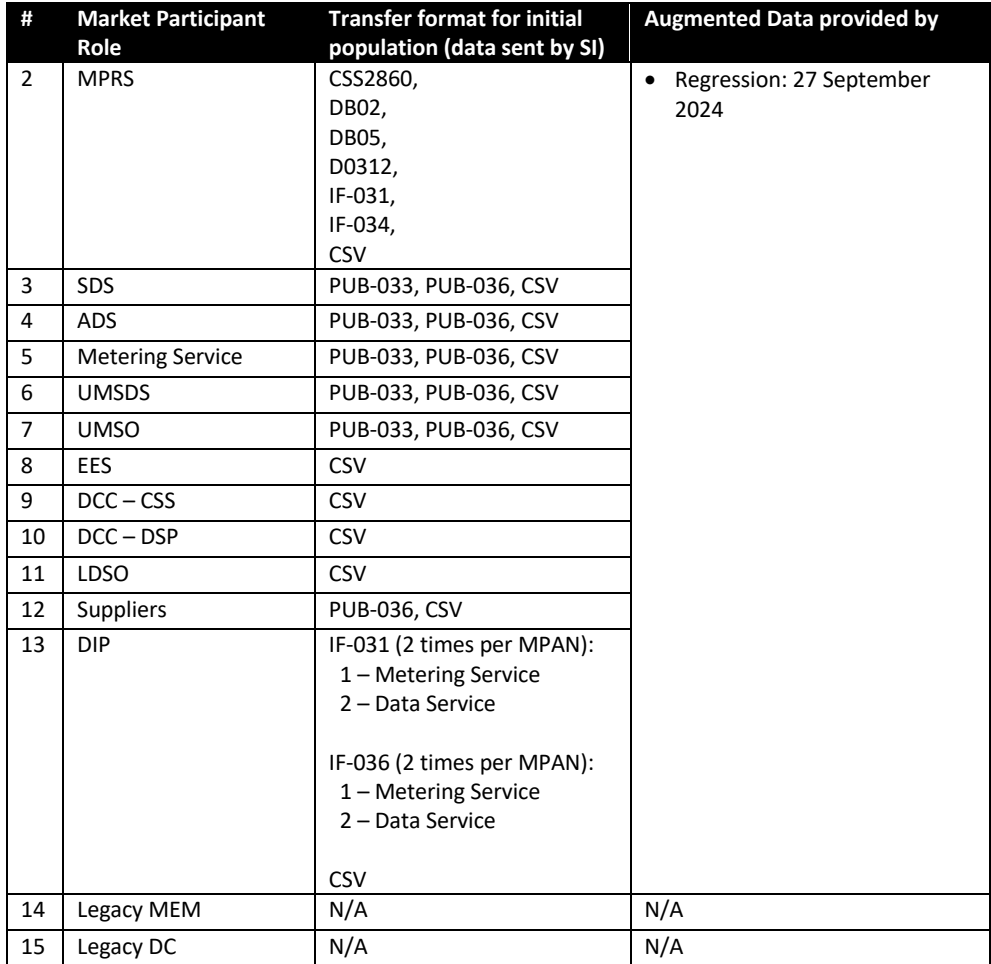